### บทที่ 3

### ระเบียบวิธีการวิจัย

การวิจัยครั้งนี้ใช้วิธีการวิจัยเชิงสหสัมพันธ์ (Correlation Research) เพื่อศึกษาถึงความสัมพันธ์ ระหว่างคุณภาพชีวิตการทำงานกับความผูกพันต่อองค์การของบุคลากรสายสนับสนุนที่ปฏิบัติงานใน มหาวิทยาลัยสงขลานครินทร์ วิทยาเขตปัตตานี มีรายละเอียดการคำเนินงานวิจัยดังนี้

#### ประชากรและกลุ่มตัวอย่าง

ประชากรที่ใช้ในการวิจัยครั้งนี้ได้แก่บุคลากรสายสนับสนุนที่ปฏิบัติงานในมหาวิทยาลัยสงขลา นครินทร์ วิทยาเขตปัตตานี ประกอบด้วย ข้าราชการ สาย ข- ค ลูกจ้างประจำ พนักงานมหาวิทยาลัยกลุ่ม สนับสนุนและบริการวิชาการ ลูกจ้างชั่วคราวที่ทำหน้าที่ให้บริการ จำนวน 688 คน

กลุ่มตัวอย่างที่ใช้ในการวิจัยใด้แก่ บุคลากรสายสนับสนุนที่ปฏิบัติงานในมหาวิทยาลัยสงขลา นครินทร์ วิทยาเขตปัตตานี ประกอบด้วย ข้าราชการ สาย ข- ค ลูกจ้างประจำ พนักงานมหาวิทยาลัยกลุ่ม สนับสนุนและบริการวิชาการ ลูกจ้างชั่วคราวที่ทำหน้าที่ให้บริการ จำนวน 313 คน ได้จากการคำนวณหา ขนาดกลุ่มตัวอย่างโดยใช้สูตรของยามาเน่ (Yamane, 1970 อ้างใน ประกอง กรรณสูต, 2538) ที่ระดับกวาม เชื่อมั่น 95 % ความคลาดเคลื่อนไม่เกิน 0.05

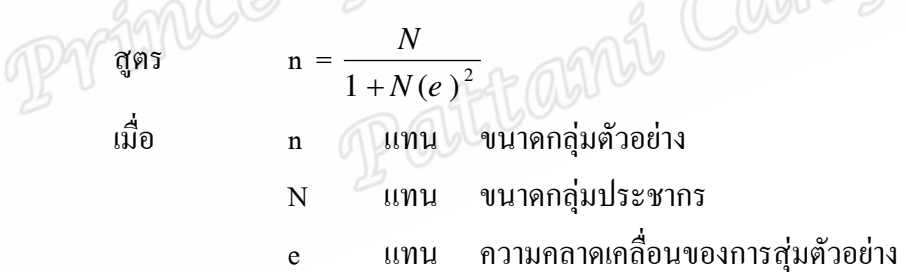

แทนค่าสูตร

n = 
$$
\frac{688}{1 + 688(0.05)^2}
$$
  
= 252.94  
"ด้ขนาดของกลุ่มตัวอย่าง 253 คน

จากสูตรจะต้องใช้กลุ่มตัวอย่าง อย่างน้อย จำนวน 253 คน จากวิธีการสุ่มตัวอย่างแบบแบ่งชั้น (Stratified random sampling)ในการวิจัยครั้งนี้ใช้กลุ่มตัวอย่างทั้งสิ้น 313 คน ตามจำนวนแบบสอบถามที่ เก็บกลับคืนมาได้ประกอบด้วยบุคลากรตามสายงาน

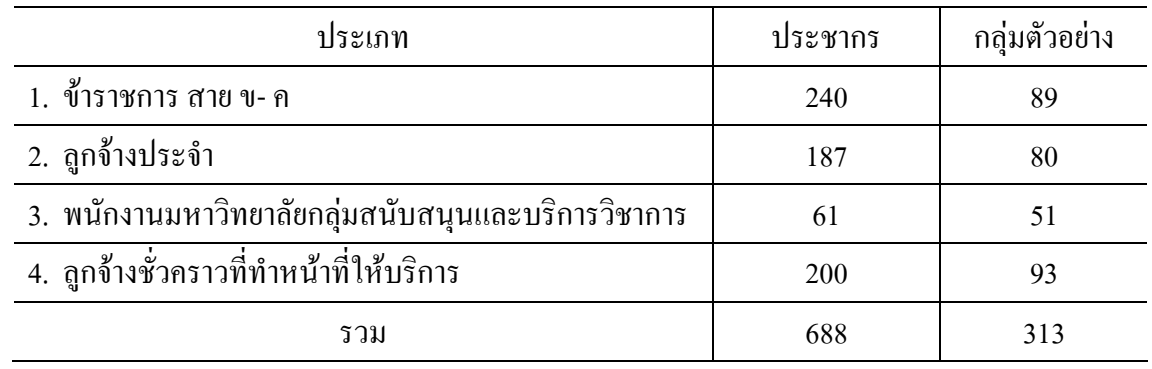

ิตาราง 1 ประชากรและกลุ่มตัวอย่างจำแนกตามประเภทบุคลากร

# ้เครื่องมือที่ใช้ในการวิจัย

เครื่องมือที่ใช้ในการวิจัยเป็นแบบสอบถามที่ผู้วิจัยสร้างขึ้นโดยปรับปรุงจากแบบสอบถามของ จิตราพร จันทรกูล (2545) ฉัตรสุดา ปัทมะสุคนธ์ (2541) ครุณศรี สิริยศธำรง(2542) ทัศนันท์ ทุมมานนท์ (2541) รูจี อุศศิลป์ศักดิ์ (2546) และศิริพร พันธุลี(2546) ให้สอดคล้องกับประเด็นเนื้อหาและขอบเขตการ ้วิจัยที่กำหนด แบ่งออกเป็น 3 ส่วน คือ

ี ส่วนที่ 1 เป็นแบบสอบถามแบบสำรวจรายการ (Checklist) ใช้สำหรับรวบรวมข้อมูลส่วนบุคคล ด้านสถานภาพของผู้ตอบแบบสอบถาม ประกอบด้วย ข้อคำถามเกี่ยวกับ เพศ สถานภาพสมรส อายุ ระดับ ึการศึกษาสูงสุด ระยะเวลาที่ปฏิบัติงาน ตำแหน่งที่ปฏิบัติงาน รายได้เฉลี่ยต่อเดือน หน่วยงานที่ปฏิบัติ ึการใด้รับการพัฒนาศึกษาอบรมดูงานเพิ่มเติมด้านวิชาชีพ ภูมิลำเนา ที่อยู่ปัจจุบัน ประสบการณ์ก่อน มาทำงาน การได้รับเกียรติบัตร การเป็นศิษย์เก่า การมือาชีพเสริม

ส่วนที่ 2 เป็นแบบสอบถามคุณภาพชีวิตการทำงานของบุคลากรสายสนับสนุนที่ปฏิบัติงานใน ้มหาวิทยาลัยสงขลานครินทร์ วิทยาเขตปัตตานี ประกอบด้วยข้อคำถาม จำนวน 54 ข้อ แบ่งตาม องค์ประกอบ 8 ด้านดังนี้

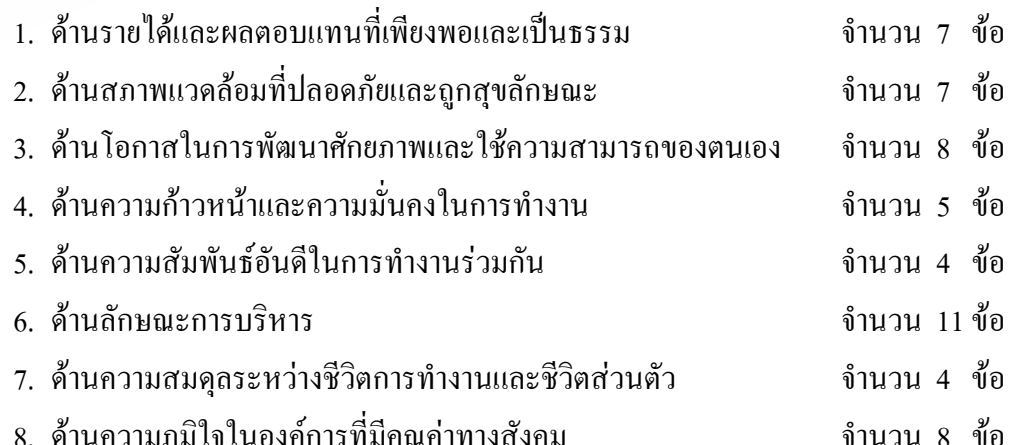

้ ส่วนที่ 3 เป็นแบบสอบถามความผกพันต่อองค์การของบคลากรสายสนับสนนที่ปฏิบัติงานใน ้มหาวิทยาลัยสงขลานครินทร์ วิทยาเขตปัตตานี ประกอบด้วยข้อคำถามเกี่ยวกับความเชื่อมั่นอย่างแรงกล้าที่ ้จะยอมรับเป้าหมายและค่านิยมขององค์การ ความเต็มใจที่จะทุ่มเทความพยายามอย่างมากเพื่อทำประโยชน์ ให้กับองค์การและความปรารถนาอย่างแรงกล้าที่จะรักษาไว้ซึ่งความเป็นสมาชิกขององค์การจำนวน 16 ข้อ

เกณฑ์การให้คะแบบแบบสอบกาม

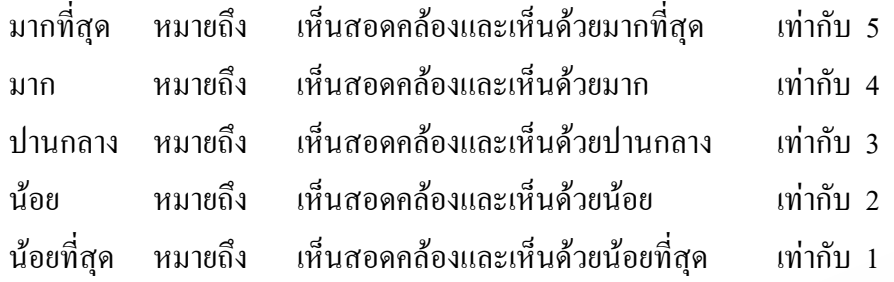

## ิการสร้างเครื่องมือวิจัย

การเตรียมการสร้างเครื่องมือที่ใช้ในการวิจัย

1. ผู้วิจัยศึกษาแนวคิด ทฤษฎี บทความ ตำรา เอกสาร และผลงานวิจัยที่เกี่ยวข้องกับคุณภาพ ้ชีวิตการทำงาน ความผูกพันต่อองค์การ เพื่อเป็นกรอบแนวทางในการสร้างแบบสอบถามและกำหนด ประเด็นเนื้อหา กำหนดรูปแบบของแบบสอบถาม และสร้างแบบสอบถามโดยปรับปรุงจากแบบสอบถาม ของจิตราพร จันทรกูล (2545) ฉัตรสุดา ปัทมะสุคนธ์ (2541) ครุณศรี สิริยศธำรง (2542) ทัศนันท์ ทุมมา นนท์ (2541) รูจี อุศศิลป์ศักดิ์ (2546) และศิริพร พันธุลี(2546) และปรับปรุงให้เหมาะสมสอดคล้องกับ ประเด็นเนื้อหาและขอบเขตการวิจัยที่กำหนด

2. ผู้วิจัยใด้นำแบบสอบถามที่สร้างเสร็จเสนอที่ปรึกษาโครงการเพื่อตรวจสอบความถูกต้อง ้ครบถ้วน ครอบคลุมเนื้อหา เพื่อนำมาปรับปรุงแก้ไขความสมบูรณ์ของเนื้อหา

3. การทดสอบความเที่ยงตรง (Content validity) ผู้วิจัยนำแบบสอบถามที่ที่ปรึกษาโครงการ ้ตรวจสอบความถูกต้องแล้ว ส่งให้ผู้เชี่ยวชาญจำนวน 3 ท่านคือ รองศาสตราจารย์ผ่องศรี วาณิชย์ศุภวงศ์ ผู้ช่วยศาสตราจารย์สมเกียรติ สุขนันตพงศ์ และนางเบญจนาฎ ควงจิโน ตรวจสอบความเที่ยงตรง (Content validity) โดยพิจารณากวามสอดกล้องระหว่างข้อกวามกับประเด็นหลัก (IC:Index of consistency) กัดเลือก ข้อที่ค่าดัชนีความสอดคล้องอยู่ระหว่าง .50 -1.00

4. ผู้วิจัยได้นำแบบสอบถามไปทดลองใช้ (Try out) กับบุคลากรสายสนับสนุนที่ปฏิบัติงานใน ้สังกัดงานยานยนต์ งานพัสดุ งานประชาสัมพันธ์ และโรงเรียนสาธิต มหาวิทยาลัยสงขลานครินทร์ วิทยา เขตปัตตานี ที่ไม่ใช่กล่มตัวอย่าง จำนวน 33 คน

5. การทดสอบความเชื่อมั่น โดยนำข้อมูลจากการนำแบบสอบถามไปทดลองใช้มาหาค่าความ เชื่อมั่น(Reliability) ของแบบสอบถามโดยการหาค่าสัมประสิทธิ์แอลฟ่า(Alpha-Coefficient) ตามวิธีการ

ี ของคอนบัค(Cronbach) ได้ค่าความเชื่อมั่นของเครื่องมือรวมทั้งฉบับเท่ากับ .9660 โดยค่าความเชื่อมั่นของ แบบสอบถามด้านคณภาพชีวิตการทำงานของบคลากรสายสนับสนนที่ปฏิบัติงานในมหาวิทยาลัยสงขลา ินครินทร์ วิทยาเขตปัตตานี เท่ากับ .955 และค่าความเชื่อมั่นของแบบสอบถามด้านความผูกพันต่อองค์การ ึ ของบุคลากรสายสนับสนุนที่ปฏิบัติงานในมหาวิทยาลัยสงขลานครินทร์ วิทยาเขตปัตตานี เท่ากับ .9098

### การเก็บรวบรวมข้อมูล

# การเก็บรวบรวมข้อมูลได้ดำเนินการตามขั้นตอนดังนี้

1. ผู้วิจัยใด้ทำหนังสือขอความอนุเคราะห์ในการเก็บรวบรวมข้อมูลจาก คณะศึกษาศาสตร์ คณะมนุษยศาสตร์และสังคมศาสตร์ คณะวิทยาศาสตร์และเทคโนโลยี วิทยาลัยอิสลามศึกษา คณะวิทยาการ สื่อสาร คณะศิลปกรรมศาสตร์ คณะรัฐศาสตร์ สำนักส่งเสริมและการศึกษาต่อเนื่อง สำนักวิทยบริการ สถาบันวัฒนธรรมศึกษากัลยาณิวัฒนา และหน่วยงานต่างๆในสำนักงานอธิการบดีวิทยาเขตปัตตานี โดยส่ง แบบสอบถามที่ผ่านการทดลองใช้กับกลุ่มตัวอย่างแล้วไปทั้งสิ้น 400 ฉบับ

2. ใด้รวบรวมแบบสอบถามที่ตอบกลับซึ่งรับคืนมา 313 ฉบับ มาทำการตรวจความสมบูรณ์ Cal Wonte และจัดทำข้อมล เพื่อนำไปวิเคราะห์ทางสถิติ

### การวิเคราะห์ข้อมูล

เมื่อเก็บรวบรวมแบบสอบถามแล้วได้นำข้อมูลมาบันทึกลงรหัสแล้ววิเคราะห์และประมวลผล ด้วยโปรแกรมคอมพิวเตอร์สำเร็จรูป SPSS/PC<sup>+</sup>(Statistical package for the social sciences personal computer plus) ตามขั้นตอนต่อไปนี้

1. นำแบบสอบถามที่ได้รับคืนมาทั้งหมดมาตรวจสอบความถูกต้องและความสมบูรณ์

2. วิเคราะห์ข้อมูลพื้นฐานของผู้ตอบแบบสอบถามจากแบบสอบถามส่วนที่ 1 โดยการหาค่า ี ความถี่ (Frequency) และค่าร้อยละ (Percentage)

3. หาค่าเฉลี่ย (Mean) และค่าเบี่ยงเบนมาตรฐาน (Standard deviation) ของคะแนนระดับ ี คุณภาพชีวิตการทำงานและความผูกพันต่อองค์การของบุคลากรสายสนับสนุนจากแบบสอบถามส่วนที่ 2 และ ส่วนที่ 3 ตามลำดับ ซึ่งแปลผล โดยใช้เกณฑ์สัมบรณ์(Absolute criteria) กำหนดค่าเฉลี่ยเป็น 5 ช่วง แต่ ิละช่วงจะมีความหมาย ดังนี้ (ดัดแปลงจาก ประคอง กรรณสูต, 2530:113)

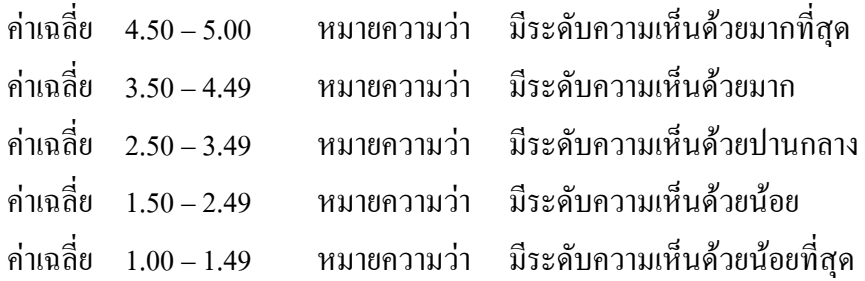

4. หาค่าสัมประสิทธิ์สหสัมพันธ์ ระหว่างคุณภาพชีวิตการทำงานกับความผูกพันต่อองค์การ ของบุคลากรสายสนับสนุน โดยใช้วิธีการหาค่าสัมประสิทธิ์สหสัมพันธ์แบบเพียร์สัน(Pearson's product moment correlation coefficients)

5. ทคสอบนัยสำคัญของค่าสัมประสิทธิ์สหสัมพันธ์ ระหว่างคุณภาพชีวิตการทำงานกับความ ผูกพันต่อองค์การของบุคลากรสายสนับสนุน โดยการทดสอบค่าที่ (t-test)

6. หาค่าสัมประสิทธิ์สหสัมพันธ์ ระหว่างปัจจัยส่วนบุคคล ( อายุ ระยะเวลาที่ปฏิบัติงาน และ รายใด้เฉลี่ยต่อเดือน)กับความผูกพันต่อองค์การของบุคลากรสายสนับสนุนโดยใช้วิธีการหาค่าสัมประสิทธิ์ A77
(Pearsonrs product moment correlation coefficients)

7. ทคสอบนัยสำคัญของค่าสัมประสิทธิ์สหสัมพันธ์ ระหว่างปัจจัยส่วนบุคคล (อายุ ระยะเวลา ที่ปฏิบัติงาน ปฏิบัติงาน และรายใด้เฉลี่ยต่อเดือน) กับความผูกพันต่อองก์การของบุกลากรสายสนับสนุนโดยการ ทดสอบค่าเอฟ (F-test)

8. หาค่าความสัมพันธ์ระหว่างปัจจัยส่วนบุคคลกับความผูกพันต่อองค์การของบุคลา กรสาย สนับสนุน โดยใช้วิธีการหาค่าไคสแควร์ (Chi – square)